# **ARTIFICIAL INTELLIGENCE 101**

#### 01 **What ROLE do you want ChatGPT to** What ROLE do you<br>want ChatGPT to **〇 2 {**<br>play?

MAGICAL SOC

MBLY #7 . ES

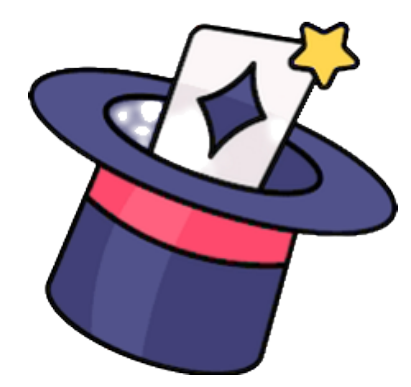

- A Magic Critic: For objective feedback on your routine's structure.
- . A Fellow Magician: For expert advice and technique tips.
- A Scriptwriter: To craft the dialogue for your act.

. An Audience Member: For a perspective on how your magic is perceived.

. A Potential Client: To help gauge how marketable your act might be.

## For The Magician

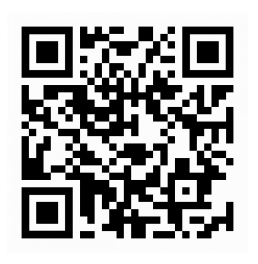

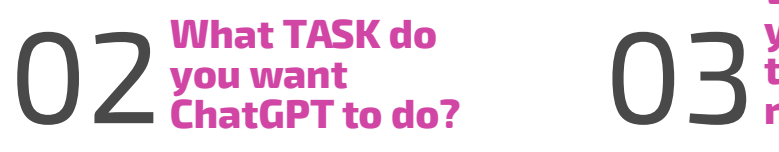

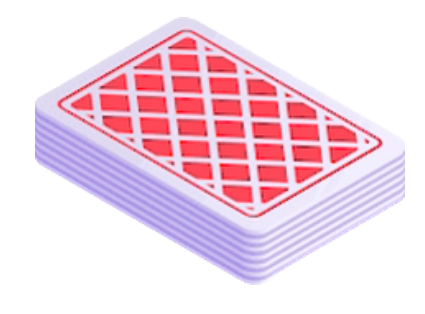

. Routine Design: To develop a sequence of tricks that flow well together.

. Analyze A Trick: For breaking down the effectiveness of a magic trick.

• Script Refinement: To polish the language used in your performance.

. Quick Summary: To get a brief overview of a longer text or set of instructions.

**What FORMATdo you want ChatGPT to use in its response?**

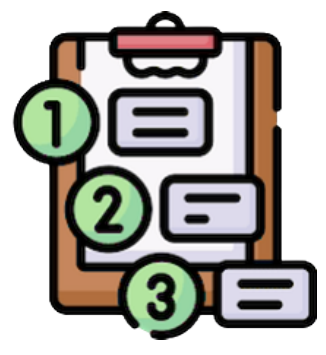

- · Trick Breakdown: As a step-by-step guide.
- · Side-by-Side Comparison: In a table contrasting different elements of your act.
- · Quick Tips: In bullet-point format for easy reference.
- . In-Depth Review: As a comprehensive paragraph or essay.

### **A Generic Prompt Example**

## **An Advanced Prompt Example**

"Ignore all previous instructions. You are part of a panel of three renowned magicians, each specializing in close-up card magic, stage illusions, and mentalism.

Using a 'thought tree' approach, each of you will contribute your expertise to the question at hand.

Using the QR code (https://bit.ly/3suWepc) to the left, you will find a short video explaining how to open a ChatGPT inquiry window in your web browser. Then the quality of what you ask (your prompt) will determine to a large extent the quality of ChatGPT's answer. The most generic form of a prompt will be similar to the following:

> Acknowledge the input of your peers, correct any errors, and build upon each other's ideas. Once you reach a consensus, organize your thoughts in a markdown table. After that, summarize the panel's final recommendations.

My question is..."

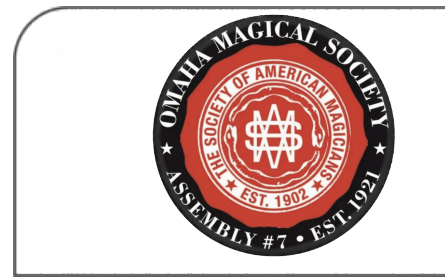

"Acting as [ROLE] perform [TASK] and answer me in [FORMAT]."

https:/[/theomahamagicalso](https://theomahamagicalsociety.org/)ciety.org

"Ignore all previous instructions. You are an expert magician specializing in close-up card tricks. Your experience spans over 20 years, performing for audiences of all ages.

Before answering any queries, ask clarifying questions to ensure you understand the inquirer's needs.

Understood?"

I use it to respond to leads, rewrote my website, write scripts, give me new ideas for my effects. I don't rely on it 100% of course but its crazy how much it can truly do to help you get closer to the cutting edge.

#### Adam Schacht

I typed the ideas I had for my book and processed them through AI. I then edited it to still make it readable.

**Travis Nye** 

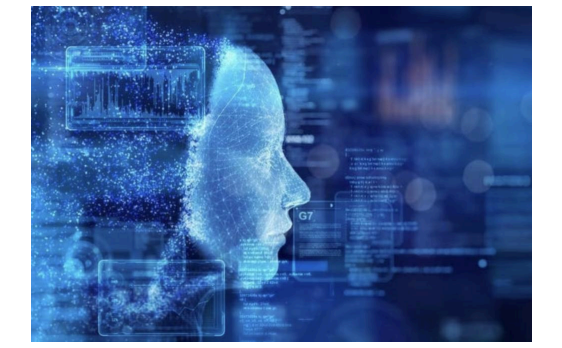

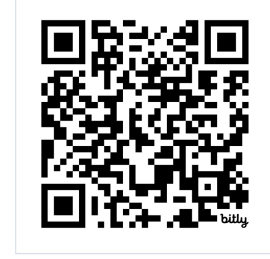

Use this QR code to eavesdrop on a sample conversation between a magician and ChatGPT regarding ideas for creating a routine for The Chinese Sticks.

PRO TIP: Once you craft a prompt that delivers the insights or assistance you're after, save it! Store your successful prompts in a place where you can easily copy and paste them into ChatGPT for future use. That way, you can make AI magic on demand!

Copyright 2023. The Omaha Magical Society. All rights reserved.

<https://bit.ly/3tTwGCN>